# [Los elementos que definen la geom](http://www.gusgsm.com/los_elementos_que_definen_la_geometria_de_pagina_sangre_etc_en_un_pdf)etría de [página, sangre, etc... en](http://www.gusgsm.com/los_elementos_que_definen_la_geometria_de_pagina_sangre_etc_en_un_pdf) un PDF

## [Gustavo Sánchez Muñoz](http://www.gusgsm.com/gustavo_sanchez_munoz)

(Diciembre de 2003)

Cualquier herramienta para trabajar con un PDF usa las llamada págin@page boxeÉstas definen cinco espacios cuadrangulares er de las páginas que componen un PDF. Su existencia no presupo desaparición física de los elementos que se hallen fuera de ella simplemente no serán tenidos en cuenta para algunas operacior siguen estando ahí.

Cada una de las matrices está formada por dos pares de valore define la esquina inferior izquierda y el otro la esquina superio formando así un espacio cuadrangular cuyo in(tBeoxdernes la casill cuestión. Las casillas delimitan zonas útiles dentro de las pági usa intensamente para sus operaciones. Ninguna de ellas es vis use un programa que permita visualizarlas y modificarlas (aunq esquemas se han indicado con líneas continuas o discontinuas

## 1. **Casilla de material (MediaBox)**

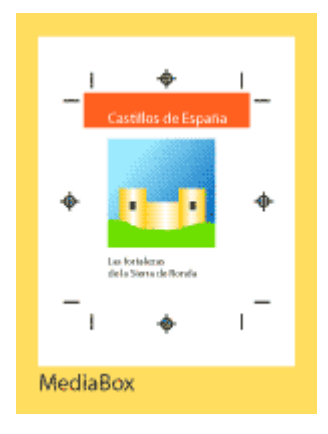

Una matriz de cuatro números que indica la zona máxima de la página, incluido cualquier espacio en blanco que se haya dejado más allá de los cortes, sangres, marcas de registro o barras de color y demás. En cristiano: la casilla de material *(MediaBox)* indica el tamaño de lá hoja de papel en la que está situado el documento, no de la página final cuando se acabe el trabajo impreso.

Como se supone que no hay contenido más allá, este valor se puede alterar sin cambiar el significado del PDF.

En el formato PDF es un dato imprescindible (y puede ser heredado entre elementos).

#### 2. **Casilla de recorte (CropBox)**

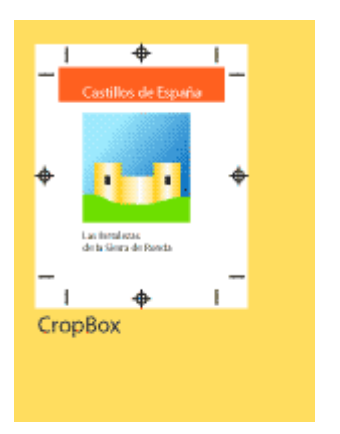

Matriz de cuatro números que indica la zona rectangular de la página donde van los elementos que deben reproducirse o imprimirse. Esta casilla de recorte *(crop box),* no debe ser mayor que la casilla de material (MediaBox) y, si fuera así, la casilla de recorte *(CropBox),* real será la intersección de la casilla de recorte y la casilla de material (MediaBox).

Como es un elemento opcional (y heredable), si no estuviera explícita, la casilla de recorte es igual a la casilla de material. Si existen marcas de imprenta (corte, registro, barras de control del color y similares), es en esta zona donde deben situarse.

# 3. **Casilla de sangrado (BleedBox)**

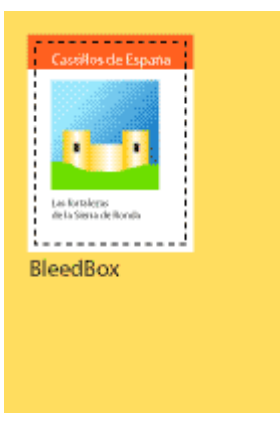

Esta otra matriz de cuatro números expresa la página de un trabajo impreso antes de que haya sido cortado o guillotinado. En ese sentido, indica la página impresa acabada antes de ser cortada por la guillotina (el valor que expresa la misma página ya guillotinada es la casilla de límite de página *(TrimBox)).*

En el formato pdf es un dato opcional (y puede ser heredado entre elementos). Si no está explícito, se asume que el valor es el de la casilla de recorte *(CropBox),* y si ésta no estuviera, se asume entonces que el valor de la casilla de sangrado es igual al de la página total *(MediaBox)*. En los estándares PDF/X BleedBox es opcional pero extremadamente recomendado. En algunos casos (PDF/X plus) es usual considerar obligatoria la presencia de BleedBox.

La casilla de sangrado no puede ser nunca mayor que la casilla de material.

# 4. **Casilla de límite de página (TrimBox)**

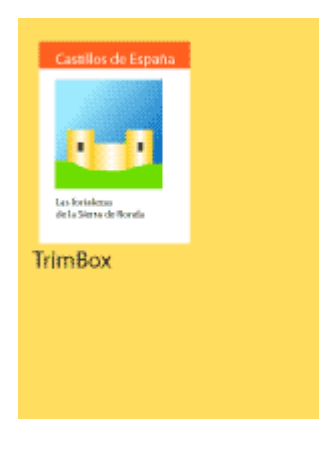

Esta otra matriz de cuatro números expresa la página de un trabajo impreso después de que haya sido cortado o guillotinado. En ese sentido, indica la página impresa acabada ya cortada por la guillotina. El valor que representa la misma página antes de ser guillotinada es la casilla de sangrado *(BleedBox).*

la casilla de límite de página sólo se debe usar si el fichero pdf expresa páginas completas. Si fuera sólo un elemento para colocar en otras páginas (un módulo de publicidad, por ejemplo), se debería usar la casilla de ilustración *(ArtBox).* En los estándares PDF/X, es obligatorio incluir TrimBox o ArtBox, pero nunca se pueden incluir ambas. En el formato PDF es un dato opcional (y puede ser heredado entre elementos).

Con la inclusión de esta casilla, se pretende es posibilitar la imposición "a ciegas" de las páginas, ya que el programa de imposición "sabrá" con ella cómo debe colocar las páginas en el pliego.

# 5. **Casilla de ilustraciones (ArtBox)**

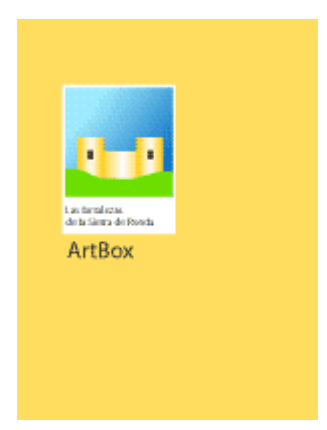

Es una matriz de cuatro números que indica qué parte del fi usar si el pdf se coloca dentro de un documento en un progi maquetación o diseño gráfico. La casilla de ilustraciones só el fichero pdf expresa sólo un elemento para colocar en otra módulo de publicidad, por ejemplo), es decir: no es una pág

En los estándares PDF/X, es obligatorio incluir TrimBox o A se pueden incluir ambas. En el formato PDF es un dato opci heredado entre elementos). Si no se haya presente, se toma de CropBox.

la firma de artes gormáefoiotiassopone de un plug-in gratuito para Acrob llamado "Prinergy Geometry Editor" (como parte del sistema de con el que se pueden editar visualmente estos cinco valores (so 5 de Acrobat). En la actualidad hay otras muchas fibeusa miteSnitoaps, , por ejemplo o el mismo Acrobat Pro que permiten modificarlos.